## **ESTADO DE PERNAMBUCO PREFEITURA MUNICIPAL DE CARNAÍBA**

# **CONCURSO PÚBLICO**

**PROVA PARA CARGO DE:**

# **AGENTE ADMINISTRATIVO**

#### **\* ATENÇÃO - CONFIRA SE ESTA PROVA CORRESPONDE AO CARGO QUE VOCÊ CONCORRE**

 **\* Neste Caderno de Questões, você encontra:**

- **- 20 questões ESPECÍFICAS**
- **- 10 questões de Português**
- **10 questões de Matemática**

**\* Só inicie a prova após a autorização do Fiscal de Sala.**

**\* Duração da prova: 3 horas. O Candidato só poderá retirar-se do recinto das provas após 01 hora, contada a partir do seu efetivo início. \* O candidato só terá o direito de levar o caderno de prova após 02:00 horas do início dos trabalhos, e deixará apenas o Cartão de Respostas.**

**\* Caso o candidato opte em sair antes de 02:00 horas do início dos trabalhos; NÃO será permitido a anotação do gabarito seja qual for a forma.**

**\* Os Fiscais de Sala não estão autorizados a prestar quaisquer esclarecimentos sobre a resolução das questões; esta tarefa é obrigação do candidato.**

**\* Não é permitido que os candidatos se comuniquem entre si. É proibida também a utilização de quaisquer equipamentos eletrônicos.**

**\* O candidato receberá do Fiscal de Sala, 01 (hum) Cartão de Respostas correspondente às questões objetivas.**

**\* Assine o seu Cartão de Respostas (Gabarito). Assinale apenas uma opção em cada questão. Não deixe questão em branco, nem assinale mais de uma opção, para seu Cartão não ter questões anuladas.**

**\* O seu Cartão de Respostas é pessoal e insubstituível. Portanto, CUIDADO, não rasure, dobre ou amasse seu Cartão de Respostas pois em hipótese alguma ele será substituído, salvo por erro do fiscal ou por falha de impressão. Confira seus dados, leia as instruções para seu preenchimento e assinale no local indicado.** 

**\* A assinatura no Cartão de Respostas é obrigatória.**

**\* O Gabarito desta prova estará disponível no dia 26/11/2012, no site www.conpass.com.br.**

**\* Para exercer o direito de recorrer contra qualquer questão, o candidato deve seguir as orientações constantes da Cláusula XI do Edital do Concurso Público nº 001/2012 da PREFEITURA MUNICIPAL DE CARNAÍBA de 17/09/2012.**

**\* Após o término da prova, o candidato deverá deixar a sala e em hipótese alguma poderá permanecer no estabelecimento onde realizou a mesma.** 

#### **BOA PROVA!!**

### **DATA: 25 DE NOVEMBRO DE 2012**

Concursos Públicos e Assessorias

#### **PARTE I – CONHECIMENTOS ESPECÍFICOS**

01 - Que ferramenta usada no Windows 7 permite rearranjar os dados em uma unidade de disco rígido e combinar os arquivos fragmentados de forma que seu computador possa operar de forma mais eficiente?

- A) Agendador de Tarefas
- B) Limpeza de Disco
- C) Desfragmentador de Disco
- D) Restauração de Sistema
- E) Gerenciador de Recuperação

02 - Que tecla, combinada com a tecla Windows, do Windows 7, Minimiza todas as janelas, menos a atual?

- A) Alt
- B) F6
- C) F4
- D) End
- E) Home

03 - No Windows 7, ao se clicar com o botão direito do mouse sobre o botão do programa Word, na Barra de Tarefas, abre-se uma janela com

- A) uma lista de arquivos mais recentemente excluídos.
- B) uma lista de atalhos dos arquivos abertos mais recentemente.
- C) uma lista de arquivos mais frequentemente excluídos.
- D) uma lista de atalhos de sites recentemente visitados.
- E) uma lista de atalhos de arquivos abertos mais frequentemente.

04 - No Linux, o comando cal exibe

- A) uma calculadora padrão.
- B) uma medição de calorias.
- C) uma chamada ao Kernel.
- D) um simples calendário.
- E) uma calculadora científica.

05 - Comando Linux usado para remover (deletar) arquivos e opcionalmente diretórios:

- A) rm
- B) rmdir
- C) sudo
- D) uname
- E) clear

06 - Rede social que se caracteriza por ser um serviço *online* de *microblogging*:

- A) Facebook
- B) Orkut
- C) Italki
- D) Twitter
- E) weblogs

#### 07 - O LibreOffice não possui aplicativos para

- A) Edição de texto e planilha eletrônica.
- B) desenho bitmap e criação de SmartArts.
- C) Apresentação de slides e criação de fórmulas matemáticas.
- D) Criação de banco de dados e para desenho vetorial.
- E) Edição de apresentações e planilha eletrônica.
- 08 O aplicativo do LibreOffice que permite a criação de desenhos é o
	- A) Writer.
	- B) Calc.
	- C) Draw.
	- D) Impress.
	- E) Base.

09 - Trabalhando no Word 2010 um estudante fez as seguintes afirmações:

I - Arquivos de um local potencialmente não seguro ou arquivos que contêm conteúdo ativo (como macros, conexões de dados ou controles ActiveX) são validados e podem ser abertos no Modo de Exibição Protegido;

II - Quando se abre arquivos no Modo de Exibição Protegido, as funções de edição são desabilitadas;

III – Pode-se abrir e editar arquivos de fontes confiáveis clicando-se em Habilitar Edição.

Pode-se afirmar que ele estava certo ao fazer

- A) as afirmações I e II mas não a III.
- B) as afirmações I e III mas não a II.
- C) as afirmações II e III mas não a I.
- D) a afirmação III mas não as I e II.
- E) as afirmações I, II e III.

10 - Recortar, copiar e colar são as maneiras mais comuns de mover conteúdo entre aplicativos. O Word 2010 possui muitas opções disponíveis para colar conteúdo, por meio do recurso Visualizar Antes de Colar. As opções de colagem incluem, exceto:

- A) Manter Formatação Original.
- B) Mesclar Formatação.
- C) Usar Tema de Destino.
- D) Manter Formatação Básica.
- E) Manter Somente Texto.

11 - No Word 2010, quando se clica na guia Exibição, nas opções apresentadas, além da opção Layout de Impressão, só não aparece a opção

- A) Rascunho.
- B) Anotações.
- C) Leitura em Tela Inteira.
- D) Layout da Web.
- E) Estrutura de Tópicos.

12 - As combinações de teclado do Word 2010 para abrir as caixas de diálogos Localizar e Substituir são, respectivamente:

- A)  $Ctrl + L e Ctrl + U$ .
- B) Shift + F4 e Ctrl + L.
- C)  $Ctrl + L e Crit1 + S$ .
- D)  $Alt + L e Alt + U$ .
- E)  $Alt + L e Alt + S$ .

13 - No Excel 2010, qual o resultado que se obtém ao se executar a função =FIMMÊS(1/1/2012;0)?

and the second state of the second state of the second state in the second state in the second state in the second state in the second state in the second state in the second state in the second state in the second state i

- A) 31
- B) 1
- C) 30
- D) 60
- E) 58

14 - No Microsoft PowerPoint 2010, os modos de exibição estão agrupados nos grupos de

- A) Exibição de Apresentação e de Exibição Normal.
- B) Exibição de Classificação de Slides e de exibição de Anotações.
- C) Exibição de Leitura e Exibição Mestres.
- D) Exibição de Apresentação e de Exibição Mestres.
- E) Exibição Normal e Exibição de anotações.

15 - No PowerPoint 2010, para se adicionar uma linha ao final de uma tabela, clica-se dentro da última célula da última linha da tabela e, em seguida, deve-se pressionar a tecla

- A) Enter.
- B) PgDn.
- C) End.
- D) Ins.
- E) Tab.

16 - Qual o recurso do PowerPoint 2010 que permite que os apresentadores compartilhem uma apresentação de slides com qualquer pessoa, em qualquer lugar, pela Web?

- A) Apresentação de Slides Personalizada
- B) Usar modo de Exibição do Apresentador
- C) Inserir Hiperlink
- D) Modo de Exibição de Leitura
- E) Transmitir Apresentação de Slides

17 - As afirmações feitas abaixo foram feitas tomando-se como referência o Access da Microsoft.

- I. Uma tabela é um objeto de banco de dados usado para armazenar dados sobre um determinado assunto consistindo em registros e campos;
- II. Cada registro, chamado também de coluna, contém dados sobre uma instância do assunto da tabela;
- III. Cada campo, também chamado de linha, contém dados sobre um aspecto do assunto da tabela.

Considerando as afirmações feitas, constata-se que:

- A) Apenas a II é verdadeira.
- B) Apenas a I e a III são verdadeiras.
- C) Apenas a I é verdadeira.
- D) Apenas a II e a III são verdadeiras.
- E) Todas são verdadeiras.

18 - No Excel 2010, ao se executar a função =ABS(-3,44) o resultado obtido será

- A) -3,44
- B) 0,44
- C) 3,04
- D) 3,40
- E) 3,44

19 - No Excel 2010, o resultado que se obtém ao se executar a função =ARRED(2,355;2) é

- A) 2,3
- B) 2,40
- C) 2,35
- D) 2,37
- E) 2,36
- 20 No Access 2010 é possível criar relações:
	- I. um-para-muitos;
	- II. um-para-um;
- III. muitos-para-muitos;
- IV. muitos-para-um;
- V. um-para-todos.

Dos tipos de relações apresentados para o Access 2010, pode-se afirmar que:

- A) Apenas os dois últimos podem ocorrer.
- B) Apenas os três primeiros podem ocorrer.
- C) Apenas o I, o II e o IV podem ocorrer.
- D) Apenas o II, o III e o IV podem ocorrer.
- E) Apenas os dois primeiros podem ocorrer.

and the second state of the second state of the second state in the second state in the second state in the second state in the second state in the second state in the second state in the second state in the second state i

#### **PARTE II - PORTUGUÊS**

As questões 21 e 22 referem-se ao texto seguinte:

Passei a vida atrás de eleitores e agora busco os leitores.

(José Sarney, na Veja, dez/97)

21- Das afirmações seguintes:

I- Através do texto é possível deduzir uma mudança na vida profissional.

II- O vocábulo "recentemente" pode substituir o termo "AGORA" sem alteração semântica.

III- Infere-se do texto que a atividade inicial do autor foi passageira.

- A) Estão corretos os itens I e II.
- B) Estão corretos os itens I e III.
- C) Estão corretos os itens II e III.
- D) Todos estão corretos.
- E) Apenas o item I está correto.

22- O autor do texto sugere estar passando de:

- A) senador a escritor
- B) político a romancista
- C) político a escritor
- D) político a jornalista
- E) escritor a político

As questões 23 e 24 referem-se a tira seguinte:

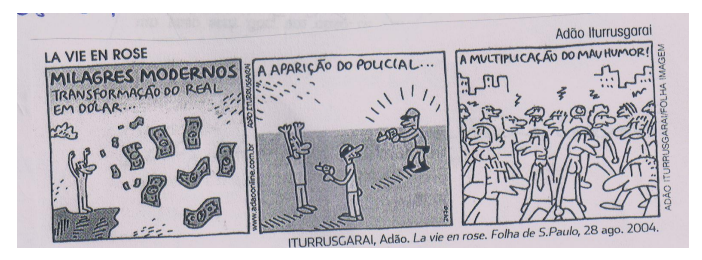

#### 23- Das afirmações seguintes:

I- Podemos afirmar que há nos quadrinhos uma crítica em relação a alguns problemas da sociedade moderna.

II- O autor refere-se a certos fatos da vida social e econômica do brasileiro que ocorrem constantemente, exceto o mau humor que raramente ocorre.

III- De acordo com o primeiro quadrinho a suposição de que o valor do real possa se equiparar ao do dólar constituiu uma esperança remota na sociedade brasileira.

- A) Estão corretos apenas os itens I e III.
- B) Estão corretos apenas os itens I e II.
- C) Estão corretos apenas os itens II e III.
- D) Todos estão corretos.
- E) Apenas o item I está correto.

24- Os vocábulos seguintes, presentes no texto, são substantivos abstratos, exceto:

- A) milagres
- B) transformação
- C) aparição
- D) multiplicação<br>E) policial
- policial

25- Assinale a alternativa cuja classificação do elemento mórfico destacado está incorreto:

- A) inquietar (vogal temática)
- B) esclarecimento (radical)
- C) relembrando (prefixo)
- D) cafeteria (sufixo)
- E) supersensível (vogal de ligação)

26- Assinale a única alternativa que apresenta erro no que diz respeito ao gênero das palavras:

- A) A derme
- B) O comichão
- C) O eczema
- D) O clã
- E) A omoplata

27- Assinale a alternativa correta quanto à concordância:

- A) O motorista foi um dos que ajudou os acidentados.
- B) Haviam instrumentos exóticos na orquestra.
- C) Necessitam-se de corretores experientes.
- D) Fazem dias que chegaram os convites para a exposição.
- E) Duas folhas eram bastante para o relatório.

28- Identifique a alternativa em que o emprego do hífen está incorreto:

- A) anti-higiênico
- B) Grã-Bretanha
- C) pan-africano
- D) anti-religioso
- E) couve-flor

29- Identifique nas frases seguintes, a que apresenta o vocábulo destacado empregado de forma incorreta:

- A) Com o calor ele passou a suar mais.<br>B) Saiu sem dar um cumprimento seque
- Saiu sem dar um cumprimento sequer.
- C) Aquela atitude não sortiu efeito.
- D) Esse produto difere muito daquele que eu costumo usar.
- E) Por causa do peso, o teto arriou.

30- A crase foi usada de forma correta apenas em:

- A) Esta é a cidade à que iremos.
- B) Este é o autor à cuja obra me refiro.
- C) Esta é a posição à que aspiro.
- D) Vou à Brasília.
- E) Esta comida é igual à que comprei.

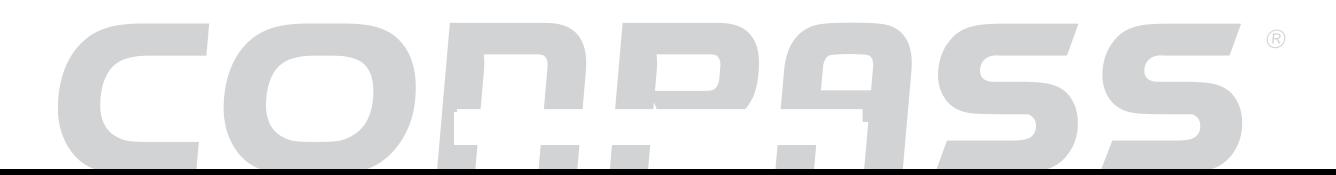

#### **PARTE III - MATEMÁTICA**

31 - Uma chapa de aço na forma de triângulo retângulo de catetos 4 m e 2,5 m será recortada de modo a obter uma placa retangular como indica a figura. Qual a área máxima que esta placa retangular pode ter?

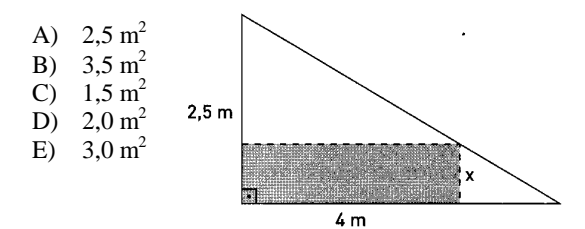

32 - A assinatura mensal de um telefone celular na empresa "Roubotel" é de R\$ 36,00 e cada minuto falado custa R\$ 3,00. Qual o limite máximo de minutos que posso usar durante um mês para que a conta seja inferior a R\$ 72,00?

- A) 15 minutos
- B) 12 minutos
- C) 10 minutos
- D) 20 minutos
- E) 24 minutos

33 - Qual a área do trapézio abaixo em  $m<sup>2</sup>$ ?

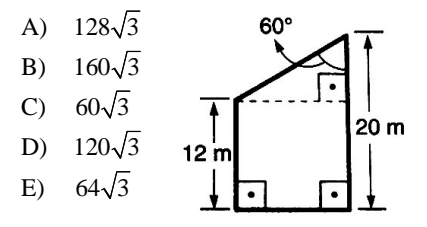

34 - Quando estamos caminhando é possível observar, nas calçadas, algumas fissuras deixadas de propósito durante sua construção. Essas fissuras são necessárias devido a um fenômeno físico chamado dilatação térmica, o qual consiste no aumento ou diminuição do tamanho de um sólido de acordo com a temperatura em que é submetido. Consideremos uma placa de concreto cujo comprimento (l) varia de acordo com a temperatura (T) em que é submetida. Sabendo que:

•  $T_1 = 25$  °C e  $1_1 = 31,15$  cm;

•  $T_2 = 100$  °C e  $l_2 = 31,25$  cm;

Determine a função afim que expresse l em função de T.

A) 
$$
\ell(T) = 750T + \frac{1867}{60}
$$
  
\nB)  $\ell(T) = \frac{1}{70}T + \frac{1867}{70}$   
\nC)  $\ell(T) = \frac{1}{750}T + \frac{1867}{750}$   
\nD)  $\ell(T) = \frac{1}{750}T + \frac{1867}{750}$ 

D) 
$$
\ell(T) = \frac{1}{750}T + \frac{1867}{60}
$$
  
E)  $\ell(T) = \frac{7}{750}T + \frac{1867}{60}$ 

35 - Na figura, *ABCD* é um quadrado e *CDE* é um triângulo equilátero. A medida do ângulo *x* é:

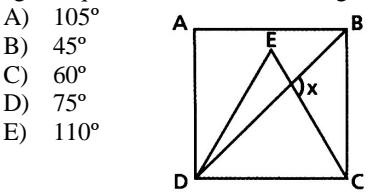

36 - A área do quadrilátero abaixo, em m<sup>2</sup>, é ?

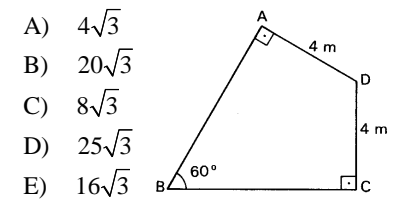

37 - A tabela abaixo indica as apostas feitas por 5 amigos em relação ao resultado decorrente do lançamento de um dado, cuja planificação está indicada na figura a seguir.

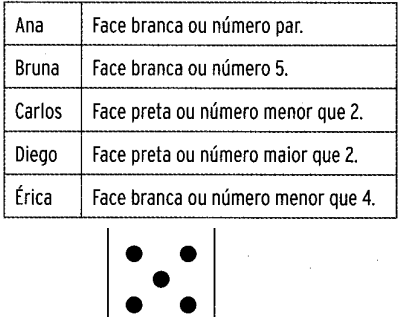

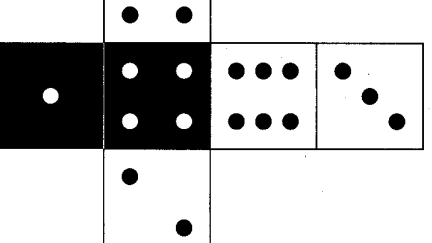

Se trocarmos o conectivo "ou" pelo conectivo "e" na aposta de cada um, o jogador que terá maior redução em suas chances de acertar o resultado, em decorrência dessa troca, será:

- A) Ana
- B) Bruna
- C) Carlos
- D) Diego
- E) Érica

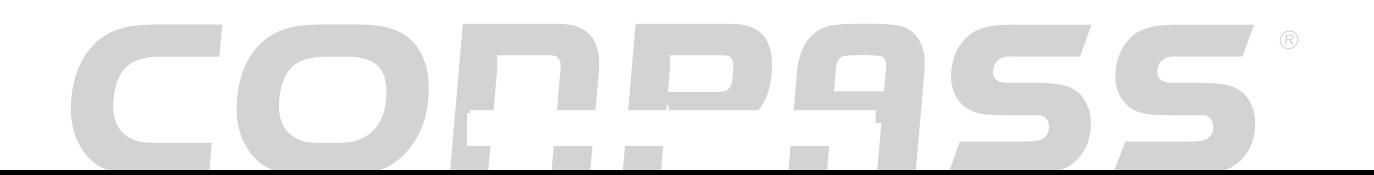

38 - Temos uma caixa de vidro inteiramente fechada e quase cheia de água, como mostra a figura 1. Observe que o nível da água está a 5 cm abaixo do máximo. Agora, vamos colocar a caixa em pé,como mostra a figura 2, para que ela fique com 40 cm de altura. Nesse caso, o nível da água ficará quantos centímetros abaixo do máximo?

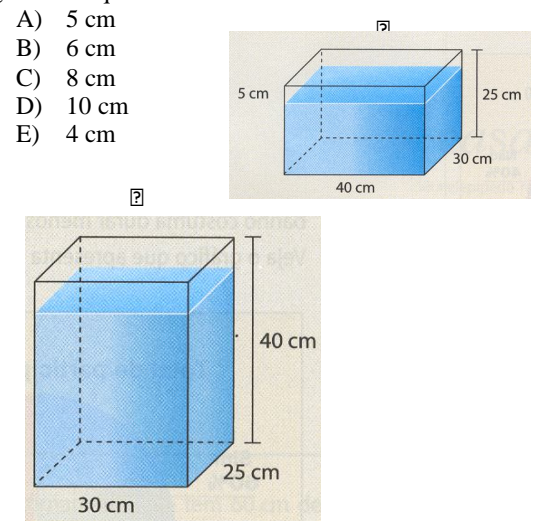

39 - Em 2010, a seleção brasileira de vôlei conquistou o mundial masculino pela terceira vez consecutiva. O feito tem um sabor especial, já que o time de Bernardinho se igualou à rival Itália em numero de conquistas, e ainda por cima fez isso na casa dos italianos, passando por eles na semifinal.

Disponível em:

<http//www.esporteinterativo.com.br/brasil-deouro/conheca-os-jogadores-campeoes-do-mundialmasculino-de-volei-na-ltalia/> Acesso em: 12 nov. 2011 A média das alturas dos jogadores brasileiros está entre as mais altas das seleções participantes do mundial. Veja na tabela a seguir as alturas dos jogadores que foram campeões mundiais em 2010:

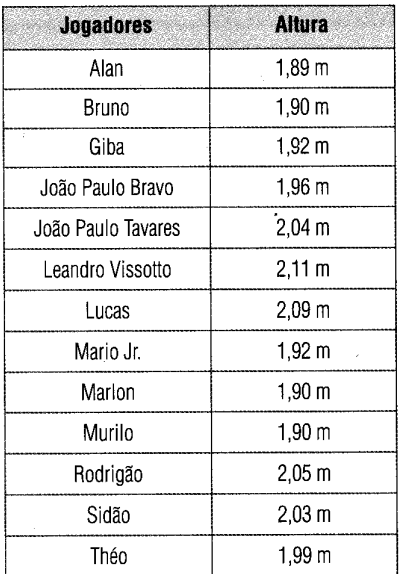

Qual é a alternativa correta?

- A) A média dessa seleção é de 2,10 m.
- B) Se os jogadores Alan, Giba, Marlon, Rodrigão, Theo e Murilo fossem retirados dessa lista, a média das alturas seria de 2,10 m.
- C) A mediana das alturas é menor que a média se tirarmos os jogadores Alan e Bruno.
- D) A média dos cinco jogadores mais altos é de 2,02 m.
- E) A moda das alturas sem os jogadores Giba, Sidão e Leandro Vissoto seria 1,90 m.

40 - O esquema abaixo representa parte do mapa de uma cidade. Nele, podemos observar um terreno retangular que será vendido em lotes menores, também retangulares. Um desses lotes está indicado em **cinza** no esquema.

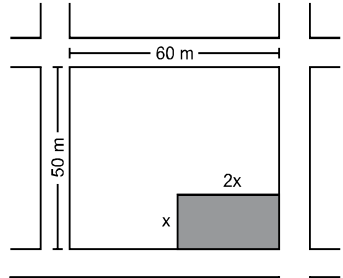

Para que a área restante do terreno seja 1750 m<sup>2</sup>, qual deve ser a medida x?

- A) 30 metros
- B) 20 metros
- C) 25 metros
- D) 45 metros
- E) 15 metros

# and the second state of the second state of the second state in the second state in the second state in the second state in the second state in the second state in the second state in the second state in the second state i